Public reporting burden for this collection of information is estimated to average 10 minutes per response, including the time for reviewing instructions, searching existing data sources, gathering and maintaining the data needed, and completing and reviewing the collection of information. An agency may not conduct or sponsor, and a person is not required to respond to, a collection of information unless it displays a currently valid OMB control number. Send comments regarding this burden estimate or any other aspect of this collection of information, including suggestions for reducing this burden, to: NIH, Project Clearance Branch, 6705 Rockledge Drive, MSC 7974, Bethesda, MD 20892-7974, ATTN: PRA (0925-0624). Do not return the completed form to this address.

## **Filling out PDF Forms**

This PDF form contains "roll-over or double-click " help functionality.

This form allows you to enter data directly onto the screen. After completing the form, you are able to print the document so that you can fax/mail the document.

To fill out a form:

- 1. Select the hand tool.  $\langle n \rangle$
- 2. Position the pointer inside a field, and click to type text.
- 3. After entering text or selecting a check box, do one of the following:

- Press tab to accept the form field change and go to the next form field.

- Press Shift+Tab to accept the form field change and go to the previous form field.

- Press Enter (Windows) or Return (Mac OS) to accept the form field change and deselect the current form field.

4. Once completed, print the form.

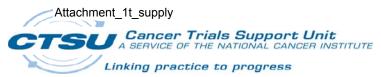

1441 West Montgomery Ave WB 410S Rockville, MD 20850-2062 1-888-823-5923 FAX 1-888-691-8039

## **CTSU Supply Request Form:**

To request supplies from CTSU, please complete the information below and **fax this form to the CTSU Data Center at 1-888-691-8039**. Following review and approval of this application, the requested item will be mailed to the address you provide below. Please allow 7-10 business days for processing and mailing of supply requests.

| Protocol Number (s) |   |  |
|---------------------|---|--|
| Item Requested      |   |  |
| Ittill Requested    |   |  |
|                     |   |  |
| Number Requested    |   |  |
| riumber nequesteu   |   |  |
|                     | 1 |  |

| Contact Name     |
|------------------|
| Institution Code |
| Office           |
| Street 1         |
| Street 2         |
| Add. 1           |
| Add. 2           |
| City             |
| State            |
| Zip              |
| Phone            |
| Fax              |
| E-mail           |

| Shipping preference Select one: |                         |  |  |  |
|---------------------------------|-------------------------|--|--|--|
| Fed Ex                          | Provide account number: |  |  |  |
| U.S. Mail                       |                         |  |  |  |

| Internal use only:              |                                              |  |
|---------------------------------|----------------------------------------------|--|
| Site registered for protocol? Y | N (site must be registered to ship supplies) |  |
| Date of shipment?               | Comments:                                    |  |
| Method of shipment?             | Track Number if Fed Ex                       |  |
|                                 |                                              |  |